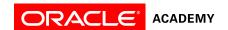

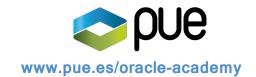

# Database Design and Programming with SQL

#### Overview

This course engages students to analyze complex business scenarios and create a data model—a conceptual representation of an organization's information. Participants implement their database design by creating a physical database using SQL. Basic SQL syntax and the rules for constructing valid SQL statements are reviewed. This course culminates with a project that challenges students to design, implement, and demonstrate a database solution for a business or organization.

#### **Duration**

• 180 hours

## **Target Audiences**

#### Primary Audience

- College/university faculty who teach computer programming, information communications technology (ICT), or a related subject
- Secondary school teachers who teach computer programming, ICT, or a related subject.

#### Secondary Audience

None

## **Prerequisites**

#### Required

- Ease with using a computer
- General knowledge of databases and query activity

#### Suggested

None

#### Suggested Next Courses

Java Fundamentals

# **Lesson-by-Lesson Topics**

#### Introduction

- Data vs. information
- History of the database
- Major transformations in computing

#### What is Data Modeling?

- Conceptual & physical models
- Entities, instances, attributes and identifiers
- Entity relationship modeling and ERDs

## **Entity Relationship Diagramming**

- Identifying relationships
- ER diagramming conventions
- Speaking ERD and drawing relationships
- Matrix diagrams

## Supertypes, Subtypes, and Business Rules

- Supertypes and subtypes
- · Documenting business rules

## Working with Entity Relationships

- Relationship transferability
- Relationship types
- Resolving many-to-many relationships
- Understanding CRUD requirements

#### Unique Identifiers and Normalization

- Artificial, composite and secondary UID
- Normalization and first normal form
- Second normal form
- · Third normal form

#### Arcs, Hierarchies, and Historical Data

- Arcs
- · Hierarchies and recursive relationships
- Modeling historical data

## **ERD Project Presentation**

- Presentation of the ERD to the client
- Modeling change
- Modeling change time
- Modeling change price
- · Adding the time element to an ERD

#### Drawing Conventions and Generic Modeling

- Drawing conventions for readability
- · Generic modeling

## Transforming From Conceptual Model to Physical Model

- Introduction to relational database concepts
- Basic mapping
- Relationship mapping
- Subtype mapping

#### Introduction to SQL

- Introduction to Oracle Application Express
- SQL introduction: querying the database
- Basic modifications
- · System development life cycle

## Project

- Project overview and getting started
- Presentation project management
- Final presentation components

#### Presentation

- Creating tables for the final presentation
- Preparing written documentation
- Preparing visual materials
- Final presentations

#### SELECT Statements and Relational Database Technology

- · Anatomy of a SQL statement
- · Oracle database environment
- Using applications
- Relational database technology

#### Using the WHERE Clause

- Working with columns, characters, and rows
- Limit rows selected
- · Comparison operators

## Restricting Rows and Introduction to Functions

- · Logical comparisons and precedence rules
- Sorting rows
- Introduction to functions single row functions

#### Using Character, Number, and Date Functions

- · Case and character manipulation
- Number functions
- Date functions

## Using Single Row Functions

- Conversion functions
- NULL functions
- Conditional expressions

#### **Executing Database Joins**

- Cross joins and natural joins
- Join clauses
- Inner versus outer joins
- · Self joins and hierarchical queries

#### Working with Group Functions

- Review of joins
- GROUP functions
- COUNT, DISTINCT, NVL

# Using Complex SQL with Aggregated Data

- Using GROUP BY and HAVING clauses
- Using ROLLUP and CUBE operations, and GROUPING SETS
- Using SET operators

## **Creating Subqueries**

- Fundamentals of subqueries
- Single row subqueries
- Multiple-row subqueries
- · Correlated subqueries

## Constructing DML Statements

- INSERT statements
- Updating column values and deleting rows
- DEFAULT values, MERGE, and multi-table inserts

## Working with DDL Statements

- Creating tables
- Using data types
- Modifying a table

#### **Ensuring Quality Query Results**

· Ensuring quality query results

## Creating and Managing Constraints

- Defining NOT NULL and UNIQUE constraints
- PRIMARY KEY, FOREIGN KEY, and CHECK constraints
- Managing constraints

## Creating and Managing Views

- Creating views
- DML operations and views
- Managing views

## Working with Sequences

- · Working with sequences
- Indexes and synonyms

## Fundamentals of Database Security

- · Controlling user access
- · Creating and revoking object privileges
- Regular expressions

## **Understanding Database Transactions**

• Database transactions

## Oracle Proprietary Join Syntax

- · Cartesian product and the JOIN operations
- NONEQUIJOINS
- OUTER joins

#### Project

- Testing
- · Final project: database creation
- Final exam review

## Ensuring Quality Query Results - Advanced Techniques

Ensuring quality query results – advanced techniques